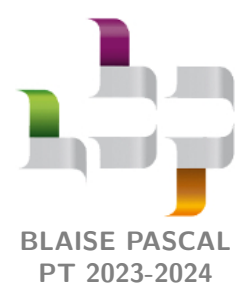

**TD 12 – Électromagnétisme Correction**

# **Champ électrostatique Théorème de Gauss**

# **Se muscler avec Gauss**

# **Exercice 1 : Champ créé par une distribution cylindrique non-uniforme**  $\mathbb{V}$  **1 |**  $\%$  **2 |**

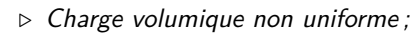

*▷* Coordonnées cylindriques.

**Exercice 2 : Champ électrostatique créé par une couche épaisse**  $\qquad \qquad \mathbb{Q}$  **1 |**  $\%$  **2** 

*▷* Charge volumique uniforme ;

*▷* Modélisation surfacique ; *▷* Coordonnées cartésiennes.

**1** Soit *M* un point quelconque de l'espace.

### • **Symétries de la distribution :**

 $\triangleright$  le plan  $(M, \vec{e}_x, \vec{e}_z)$  est plan de symétrie de la distribution, donc  $\vec{E}(M)$  est inclus dans ce plan, soit  $E_y(M) = 0$ ;  $\rho \geq \rho$  le plan  $(M, \vec{e}_x, \vec{e}_z)$  est plan de symétrie de la distribution, donc  $\vec{E}(M)$  est inclus dans ce plan, soit  $E_x(M) = 0$ .<br> $\rho \geq \rho$  le plan  $(M, \vec{e}_y, \vec{e}_z)$  est plan de symétrie de la distribution, donc  $\vec{$ **Invariances de la distribution :** la distribution est invariante par toute translation de vecteurs directeurs  $\vec{e}_x$  et  $\overrightarrow{e}_y$ , donc $\overrightarrow{E}(M)$ ne dépend ni de $x$ ni de $y$ .

• **Conclusion :**

$$
\vec{E}(M) = E_z(z) \vec{e}_z.
$$

**2** Calculons le champ  $\vec{E}$  en un point *M* situé à l'ordonnée  $z_M > 0$  par application du théorème de Gauss.

• **Surface de Gauss :** cylindre de section *S* et dont les deux faces planes sont situées en  $z = \pm z_M$ .

Le choix d'une surface de Gauss cylindrique sert à bien visualiser la surface choisie, mais n'est pas une obligation. Il suffit que la surface retenue ait bien deux portions planes en  $z = \pm z_M$  pour que le raisonnement ci-dessous s'applique.

#### • **Calcul du flux sortant :**

$$
\oiint_{SG} \vec{E} \cdot \vec{dS} = \iint_{\text{haut}} E_z(z=z_M) \vec{e}_z \cdot dS \vec{e}_z + \iint_{\text{lat}} E_z(z) \vec{e}_z \cdot dS \vec{n} + \iint_{\text{bas}} E_z(z=-z_M) \vec{e}_z \cdot dS \vec{e}_z
$$

Or par construction de la surface de Gauss, en tout point de la paroi latérale du cylindre, le champ électrostatique est orthogonal au vecteur normal  $\vec{n}$ . Ainsi,

$$
\oiint_{\rm SG} \vec{E} \cdot \vec{dS} = E_z(z = z_M)S - E_z(z = -z_M)S.
$$

De plus, le plan (*xOy*) est lui aussi plan de symétrie de la distribution, donc plan de symétrie pour le champ lui-même. Par conséquent,

$$
E_z(z = -z_M) = -E_z(z = z_M)
$$

et ainsi

$$
\oiint_{\rm SG} \vec{E} \cdot \overrightarrow{\rm dS} = 2E_z(z=z_M)S.
$$

• **Calcul de la charge intérieure :**

*▷* si *z<sup>M</sup>* ≥ *a/*2 alors la surface de Gauss contient une portion de la couche chargée de surface *S* et de hauteur *a*, donc

$$
Q_{\rm int}(z_M \ge a/2) = \rho_0 Sa.
$$

*▷* si *z<sup>M</sup>* ≤ *a/*2, alors la portion de couche chargée contenue à l'intérieur de la surface de Gauss est simplement de hauteur 2*zM*, donc

$$
Q_{\rm int}(z_M \le a/2) = 2\rho_0 Sz_M.
$$

- **Conclusion :** d'après le théorème de Gauss,
- *▷* si  $z_M$  ≥  $a/2$ , alors

$$
2E_z(z=z_M)S = \frac{\rho_0 Sa}{\varepsilon_0}
$$

 $\rho \sin \theta \leq z_M \leq a/2$ , alors

$$
2E_z(z=z_M)S = \frac{2\rho_0 Sz_M}{\varepsilon_0}
$$

*▷* le cas *z<sup>M</sup> <* 0 s'en déduit par symétrie, simplement au signe près.

Finalement, le champ  $\vec{E}$  en un point *M* d'ordonnée *z* quelconque s'écrit

$$
\overrightarrow{E}(M) = \begin{cases} \text{sgn}(z) \frac{\rho_0 z}{\varepsilon_0} \overrightarrow{e}_z & \text{pour } |z| \le a/2\\ \text{sgn}(z) \frac{\rho_0 a}{2\varepsilon_0} \overrightarrow{e}_z & \text{pour } |z| \ge a/2 \end{cases}
$$

**3** Le plan (*xOy*) est le plan *z* = 0, donc le champ y est nul d'après la question précédente. Cela se comprend par symétrie : en effet, le plan  $(xOy)$  est un plan de symétrie de la distribution, donc en tout point de ce plan  $E_z = 0$ . Comme on a montré précédemment qu'il s'agit de la seule composante potentiellement non nulle du champ, cela implique que le champ est forcément nul en tout point de ce plan.

<span id="page-1-0"></span>**4** Voir figure [1.](#page-1-0) On constate que le champ est **continu** en *z* = ±*a/*2 au niveau des discontinuités de la distribution de charge.

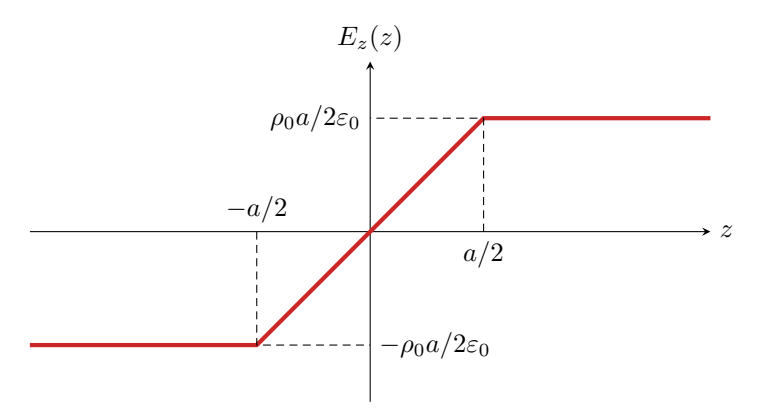

**Figure 1** – **Champ créé par une couche épaisse.**

**5** Une portion de couche chargée de surface *S* et de hauteur *a* contient une charge

$$
Q=\rho_0 a S\,,
$$

on peut donc identifier formellement une densité surfacique de charge

$$
\sigma_0 = \frac{Q}{S} = \rho_0 a \, .
$$

Comme  $a \to 0$ , alors le cas  $|z| \le a/2$  n'est plus pertinent dans le calcul du champ. En identifiant la densité de charge, on a donc simplement

$$
\vec{E}(z) = \text{sgn}(z) \frac{\sigma_0}{2\varepsilon_0} \vec{e}_z.
$$

Sans surprise, on retrouve bien l'expression du champ créé par un plan infini uniformément chargé en surface.

**6** La distribution étant maintenant modélisée par un distribution surfacique, on retrouve une discontinuité du champ électrostatique au passage de la distribution, conforme à la relation de passage pour le champ électrostatique :

$$
\vec{E}(z=0^+) - \vec{E}(z=0^-) = \frac{\sigma}{\varepsilon_0} \vec{e}_z.
$$

## **Exercice 3 : Noyau atomique** 1 **|** 2

*▷* Charge volumique non uniforme ;

*▷* Coordonnées sphériques.

**1** La charge totale contenue dans le noyau est égale à *Ze*, c'est-à-dire

$$
Ze = \iiint_{\text{noyau}} \rho \, dV = \iiint_{\text{noyau}} \rho(r) r^2 dr \, \sin \theta \, d\theta \, d\varphi
$$

On peut alors séparer l'intégrale triple,

$$
Ze = \rho_0 \times \int_0^a \left(1 - \frac{r^2}{a^2}\right) r^2 dr \times \underbrace{\int_0^\pi \sin \theta \, d\theta \times \int_0^{2\pi} d\varphi}_{=4\pi}
$$

 $\ddot{\bullet}$  **Attention !** La coordonnée  $\theta$  des coordonnées sphériques n'est définie que entre 0 et π!! La valeur 4*π* se retrouve très rapidement en raisonnant par analogie avec le volume d'une sphère de rayon *R*,

$$
V = \int_0^R r^2 dr \times \int_0^{\pi} \sin \theta d\theta \times \int_0^{2\pi} d\varphi = \frac{R^3}{3} \times 4\pi.
$$

Il vient alors

$$
Ze = 4\pi \rho_0 \left[ \frac{r^3}{3} - \frac{r^5}{5a^2} \right]_0^a = 4\pi \rho_0 \left( \frac{a^3}{3} - \frac{a^3}{5} \right) = 4\pi \rho_0 \times \frac{2}{15} a^3
$$

et finalement

$$
\rho_0 = \frac{15}{8\pi} \frac{Ze}{a^3} \, .
$$

<span id="page-2-0"></span>**2** On se place en un point *M* quelconque où l'on calcule le champ électrique, voir figure [2.](#page-2-0)

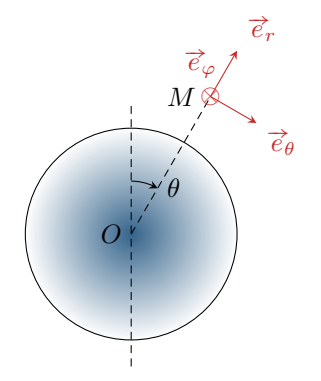

**Figure 2** – **Noyau modélisé par une distribution volumique de charge.**

• **Invariances :** la distribution est invariante par toute rotation autour du point *O*, donc le champ ne dépend pas des coordonnées angulaires *θ* et *φ*.

#### • **Symétries :**

*⊳* Le plan de la figure [2](#page-2-0) engendré par les vecteurs  $\vec{e}_r$  et  $\vec{e}_θ$  est un plan de symétrie de la distribution de charges contenant *M*. On en déduit que  $\overline{E}(M)$  est inclus dans ce plan, et donc que sa composante  $E_{\varphi}$  est nulle.

*⊳* De même, le plan orthogonal à la figure engendré par les vecteurs  $\vec{e}_r$  et  $\vec{e}_\varphi$  est un plan de symétrie de la distribution de charges. On en déduit que  $\vec{E}(M)$  est inclus dans ce plan, et donc que sa composante  $E_{\theta}$  est nulle. On en conclut

$$
\vec{E}(M) = E_r(r) \vec{e}_r.
$$

• **Théorème de Gauss :** on choisit comme surface de Gauss la sphère de centre *O* passant par *M*, et donc de rayon *r*. Le flux de  $\vec{E}$  sortant de cette surface vaut

$$
\oiint_{\rm SG} \vec{E} \cdot \vec{dS} = \oiint (E_r(r) \vec{e}_r) \cdot (dS \vec{e}_r) = E_r(r) \times 4\pi r^2.
$$

La charge intérieure pour  $r < a$  s'obtient par un calcul quasiment identique à la question précédente :

$$
Q_{\rm int}(r < a) = 4\pi \rho_0 \left(\frac{r^3}{3} - \frac{r^5}{5a^2}\right)
$$
\n
$$
= \frac{15}{2}Ze\left(\frac{r^3}{3a^3} - \frac{r^5}{5a^5}\right)
$$

Pour  $r > a$ , on obtient directement

$$
Q_{\rm int}(r > a) = Ze.
$$

D'après le théorème de Gauss, on conclut *▷* si *r < R* :

$$
4\pi r^2 E_r(r) = \frac{15}{2} \frac{Ze}{\varepsilon_0} \left(\frac{r^3}{3a^3} - \frac{r^5}{5a^5}\right) \qquad \text{d'où} \qquad \boxed{\vec{E}(r
$$

 $\rhd$  si  $r \geq R$ :

$$
4\pi r^2 E_r(r) = \frac{q}{\varepsilon_0} \qquad \text{d'où} \qquad \boxed{\vec{E}(r > a) = \frac{Ze}{4\pi\varepsilon_0 r^2} \vec{e}_r}.
$$

**3** Tracé à faire.

**4** On constate que le champ obtenu pour *r > a* est identique à celui créé par une charge ponctuelle *Ze* placée au centre de la sphère. Cela n'est pas surprenant car les deux distributions de charge présentent les mêmes symétries et invariances, et la charge contenue dans une sphère de rayon *r > a* est dans les deux cas égale à la charge totale du noyau.

#### **Exercice 4 : Deux cylindres concentriques** 1 **1** 2 **1**

*▷* Charge volumique non-uniforme ;

*▷* Charge surfacique ;

- *▷* Relation de passage ;
- *▷* Coordonnées cylindriques.

<span id="page-3-0"></span>**1** Soit *M* un point quelconque de l'espace. L'étude est évidemment menée en coordonnées cylindriques, voir figure [3.](#page-3-0)

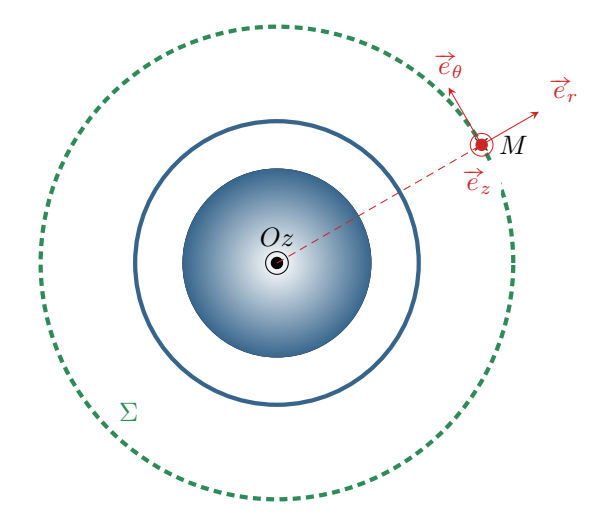

**Figure 3** – **Distribution de charge à deux cylindres concentriques.**

#### • **Invariances :**

- **▷** La distribution de charges est invariante par toute translation le long de l'axe *Oz*, donc  $\vec{E}(M)$  est indépendant de la coordonnée *z* ;
- *⊳* La distribution de charges est invariante par toute rotation autour de l'axe *Oz*, donc  $\vec{E}(M)$  est indépendant de la coordonnée angulaire *θ* autour de cet axe.
- **Symétries :**
- **▷** le plan de la figure [3](#page-3-0) engendré par les vecteurs  $\vec{e}_r$  et  $\vec{e}_θ$  est un plan de symétrie de la distribution de charge contenant *M*, donc  $\acute{E}(M)$  est inclus dans ce plan, ce qui impose  $E_z = 0$ ;
- *<sup>▷</sup>* le plan perpendiculaire à la figure [3](#page-3-0) engendré par les vecteurs #"*e<sup>r</sup>* et #"*e<sup>z</sup>* est également plan de symétrie de la distribution de charges, donc  $E_{\theta} = 0$ .
- *▷* Finalement, il reste

$$
\vec{E}(M) = E_r(r) \vec{e}_r.
$$

#### • **Théorème de Gauss :**

- *▷* La surface de Gauss Σ est un cylindre passant par *M*, donc de rayon *r*, et fermé par deux surfaces planes orthogonales à  $\vec{e}_z$  distantes de *h*.
- $\triangleright$  Le flux de  $\overrightarrow{E}$  sortant de cette surface vaut

$$
\oiint_{\Sigma} \vec{E} \cdot d\vec{S} = \iint_{\text{haut}} E_r \vec{e}_r \cdot dS \vec{e}_z + \iint_{\text{latérale}} E_r \vec{e}_r \cdot dS \vec{e}_r + \iint_{\text{bas}} E_r \vec{e}_r \cdot (-dS \vec{e}_z) = 0 + 2\pi rh E_r(r) + 0.
$$

*▷* La charge intérieure contenue dans cette surface dépend du rayon :

$$
\rightarrow \text{ si } r < R_1:
$$

$$
Q_{\text{int}} = \iiint \rho(r) r dr d\theta dz = -\int_0^r \alpha r r dr \times 2\pi h = -2\pi \alpha h \frac{r^3}{3}.
$$

Dans ce cas, on a d'après le théorème de Gauss

$$
\vec{E}(r < R_1) = -\frac{\alpha r^2}{3\varepsilon_0} \vec{e}_r
$$

 $\rightarrow$  si  $R_1 < r < R_2$ , un calcul identique au précédent donne directement

$$
Q_{\rm int}=-2\pi\alpha h \frac{R_1^{\;3}}{3}
$$

et d'après le théorème de Gauss,

$$
\vec{E}(R_1 < r < R_2) = -\frac{\alpha R_1^3}{3\varepsilon_0 r} \vec{e}_r
$$

→ si *r > R*<sup>2</sup> il faut également prendre en compte la charge surfacique portée par le cylindre creux, donc

$$
Q_{\rm int} = -2\pi\alpha h \frac{R_1^3}{3} + 2\pi R_2 h \,\sigma \,,
$$

et alors d'après le théorème de Gauss

$$
\vec{E}(r > R_2) = \frac{1}{\varepsilon_0 r} \left( -\frac{\alpha R_1^3}{3} + \sigma R_2 \right) \vec{e}_r
$$

 $\boxed{2}$  • **En**  $r = R_1$  :

$$
E_r(r=R_1^-) = -\frac{\alpha R_1^2}{3\varepsilon_0}
$$
 et  $E_r(r=R_1^+) = -\frac{\alpha R_1^3}{3\varepsilon_0 R_1} = -\frac{\alpha R_1^2}{3\varepsilon_0}$ 

Le **champ** électrique est continu en  $r = R_1$ .

• En 
$$
r = R_2
$$
:

$$
E_r(r=R_2^-) = -\frac{\alpha R_1^3}{3\varepsilon_0 R_2}
$$
 et  $E_r(r=R_2^+) = \frac{1}{\varepsilon_0 R_2} \left(-\frac{\alpha R_1^3}{3} + \sigma R_2\right)$ 

Ainsi, le **champ électrique est discontinu** en *r* = *R*2. La discontinuité vaut

$$
E_r(R_2^+) - E_r(R_2^-) = \frac{\sigma}{\varepsilon_0},
$$

ce qui est conforme à la relation de passage au travers d'une interface portant une charge surfacique.

Rappelons que seules les charges surfaciques peuvent provoquer des discontinuités de champ électrique.<br>La composante de  $\vec{E}$  tangentielle à la surface est toujours continue, mais la composante normale est discontinue.

**3** Voir figure [4.](#page-5-0)

CC BY-NC-SA

<span id="page-5-0"></span>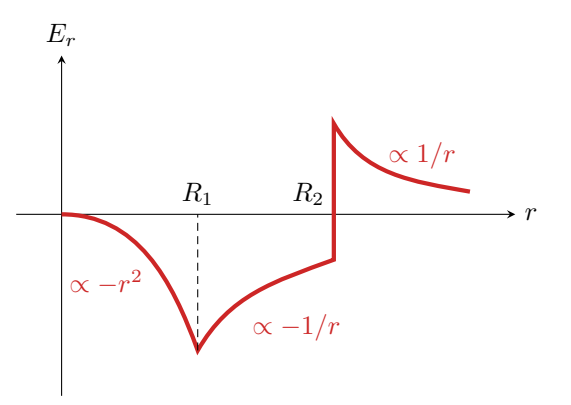

**Figure 4 – Champ créé par deux cylindres concentriques.** On suppose pour ce tracé que  $\sigma R_2 > \alpha R_1^3/3$ .

# **Champs électrostatiques**

**Exercice 5 : Champ électrostatique dans une cavité oral banque PT |**  $\ddot{\mathbb{V}}$  **2 |**  $\&$  **2 |**  $\&$ 

*▷* Charge volumique uniforme ; m

*▷* Principe de superposition ;

*▷* Coordonnées sphériques, coordonnées intrinsèques.

**1** Cf. cours :  $\vec{E} = E(r)\vec{e}_r$ , et d'après le théorème de Gauss,

$$
\begin{cases}\n\vec{E}(r) = \frac{\rho R^3}{3\varepsilon_0 r^2} \vec{e}_r & \text{pour } r > R \\
\vec{E}(r) = \frac{\rho r}{3\varepsilon_0} \vec{e}_r & \text{pour } r \le R\n\end{cases}
$$

**2** On peut considérer la cavité creuse comme étant la superposition de la sphère précédente avec une seconde sphère de densité volumique de charge −*ρ*. D'après le principe de superposition, le champ total est la superposition des champs créés par chaque sphère. Ainsi,  $\triangleright$  pour  $r < R'$ :

$$
\vec{E}(M) = \frac{\rho r}{3\varepsilon_0} \vec{e}_r - \frac{\rho r}{3\varepsilon_0} \vec{e}_r = \vec{0}.
$$

 $\rhd$  pour  $R' < r < R$ :

$$
\vec{E}(M) = \frac{\rho r}{3\varepsilon_0} \vec{e}_r - \frac{\rho R'^3}{3\varepsilon_0 r^2} \vec{e}_r = \frac{\rho}{3\varepsilon_0} \left(r - \frac{R'^3}{r^2}\right) \vec{e}_r.
$$

 $\triangleright$  pour  $r > R$ :

$$
\vec{E}(M) = \frac{\rho R^3}{3\varepsilon_0 r^2} \vec{e}_r - \frac{\rho R'^3}{3\varepsilon_0 r^2} \vec{e}_r = \frac{\rho (R^3 - R'^3)}{3\varepsilon_0 r^2} \vec{e}_r.
$$

**3** Appliquons de nouveau le principe de superposition, en tenant compte du fait que les centres des sphères ne sont plus confondus :

$$
\vec{E}(M) = \frac{\rho r}{3\varepsilon_0} \vec{e}_r - \frac{\rho r'}{3\varepsilon_0} \vec{e}_r'
$$

avec  $r \vec{e}_r = \overrightarrow{OM}$  et  $r' \vec{e}'_r =$  $\overrightarrow{O'M}$ , soit

$$
\vec{E}(M) = \frac{\rho}{3\varepsilon_0} (\overrightarrow{OM} - \overrightarrow{O'M}) \quad \text{donc} \quad \boxed{\vec{E}(M) = \frac{\rho}{3\varepsilon_0} \overrightarrow{OO'} }.
$$

Le champ est uniforme dans la cavité, d'autant plus grand que les centres sont éloignés.

### **Exercice 6 : Nuage d'orage oral banque PT**  $|\Psi|$  2 |

*▷* Charge volumique non uniforme ; **D** <sup>▷</sup> Criarge volumique non anno<br> **D** D Èquation de Maxwell-Gauss.

L'exercice est d'une difficulté somme toute raisonnable, mais il est de mon point de vue beaucoup trop long et calculatoire pour un oral.

**1** Le phénomène d'influence est la modification de la répartition des charges dans un conducteur sous l'effet d'un champ extérieur : les charges ⊖ à la base du nuage attirent les charges ⊕ se trouvant dans le sol et repoussent les charges ⊖. Le schéma suppose implicitement qu'elles sont suffisamment loin et elles ne sont pas représentées.

**2** Tout plan passant par *M* et contenant le vecteur  $\vec{u}_z$  est plan de symétrie de la distribution de charges, donc plan de symétrie du champ. Le champ est inclus dans l'intersection de tous ces plans de symétrie : il est donc porté par  $\vec{u}_z$ .

**3** On travaille en coordonnées cartésiennes, et le champ est donné au niveau du sol : le plus naturel est donc de travailler par intégration de l'équation de Maxwell-Gauss, qui donne

$$
\operatorname{div} \vec{E} = \frac{\mathrm{d}E}{\mathrm{d}z} = \frac{\rho(z)}{\varepsilon_0} \qquad \text{soit} \qquad E(z) - \mathcal{E}(\theta) = \frac{1}{\varepsilon_0} \int_0^z \rho(z) \, \mathrm{d}z
$$

La densité volumique de charge étant définie par morceaux, on raisonne par disjonction de cas. Par ailleurs, les distributions étant purement volumiques alors le champ électrostatique est partout continu.

 $\rho$  pour  $0 < z < h$ ,  $\rho(z) = \rho_{sol}$  = cte donc

$$
\vec{E}(0 < z < h) = \frac{\rho_{\text{sol}} z}{\varepsilon_0} \vec{e}_z.
$$

*▷* pour *h < z < h*<sup>1</sup> : la densité volumique de charge est nulle pour *h < z < h*1, on a donc directement

$$
\widetilde{E}(h < z < h_1) = \frac{\rho_{\text{sol}}h}{\varepsilon_0} \overrightarrow{e}_z \, .
$$

*▷* Pour *h*<sup>1</sup> *< z < h*2, commençons par exprimer la densité volumique de charge à l'intérieur du nuage : elle est de la forme  $\rho(z) = Az + B$  avec  $\rho(h_1) = -\rho_0$  et  $\rho(h_2) = \rho_0$  d'où

$$
\rho(z) = \frac{2\rho_0}{H}(z - h_0)
$$

Ainsi, par la relation de Chasles,

$$
E(z) = \frac{1}{\varepsilon_0} \int_0^h \rho_{\text{sol}} \,dz + \frac{1}{\varepsilon_0} \int_h^{h_1} 0 \,dz + \frac{2\rho_0}{\varepsilon_0 H} \int_{h_1}^z (z - h_0) \,dz
$$

et donc

$$
\vec{E}(h_1 < z < h_2) = \left[\frac{\rho_0}{\varepsilon_0 H} \left(z^2 - 2h_0 z\right) + \frac{1}{\varepsilon_0} \left(\rho_{\text{sol}} h - \frac{2\rho_0}{H} \left(\frac{h_1^2}{2} - h_0 h_1\right)\right)\right] \vec{e}_z.
$$

*▷* pour *z > h*<sup>2</sup> : comme il n'y a plus de charges au dessus du nuage, il suffit de remplacer *z* par *h*<sup>2</sup> dans l'expression précédente.

**4** Voir figure [5.](#page-7-0)

**5** Au milieu du nuage, on a  $z = h_0$ . En reprenant la question précédente avec  $\rho_{sol} = \rho_0$ ,

$$
E_{\max} = \frac{\rho_0}{\varepsilon_0 H} \left( h_0^2 - 2h_0^2 \right) + \frac{1}{\varepsilon_0} \left[ \rho_0 h - \frac{2\rho_0}{H} \left( \frac{h_1^2}{2} - h_0 h_1 \right) \right]
$$
  
=  $-\frac{\rho_0 h_0^2}{\varepsilon_0 H} + \frac{\rho_0}{\varepsilon_0} \left( h - \frac{h_1^2}{H} + \frac{2h_0 h_1}{H} \right)$   
=  $\frac{\rho_0}{\varepsilon_0 H} \left( -h_0^2 + hH - h_1^2 + 2h_0 h_1 \right)$ 

Or par définition de *h* et *H* on a

$$
2h_0 - H = 2h_1
$$
 soit  $h_1 = h_0 - \frac{H}{2}$ 

<span id="page-7-0"></span>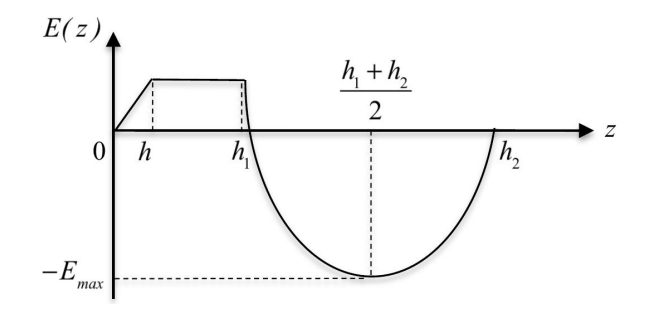

**Figure 5** – **Évolution du champ électrique dans le nuage.**

donc en remplaçant *h*1,

$$
E_{\text{max}} = \frac{\rho_0}{\varepsilon_0 H} \left( -h_0^2 + hH - h_0^2 + h_0H - \frac{H^2}{4} + 2h_0^2 - h_0H \right) = \frac{\rho_0}{\varepsilon_0 H} \left( hH + \frac{H^2}{4} \right)
$$

ce qui donne en fin de compte

$$
E_{\max} = \frac{\rho_0}{\varepsilon_0} \left( h + \frac{H}{4} \right)
$$

**6** Le champ au centre du nuage est donné, et il est inférieur au champ disruptif. Ce donc n'est pas comme ça qu'apparaît la foudre. Le champ est en fait maximal au niveau d'une pointe, comme un arbre, un clocher ou un paratonnerre : c'est là que le champ disruptif est atteint, et l'éclair permet de vider le nuage des charges accumulées.

#### **Exercice 7 : Diode à jonction PN**  $\mathbb{Q}$  3 |  $\%$  2

*▷* Analyse de document ;

*▷* Équation de Maxwell-Gauss ; ooll

*▷* Principe de superposition.

**1** Lorsqu'un hétéroatome accepteur d'électrons est inséré dans le réseau cristallin du silicium, il attire à lui un électron d'un atome de silicium qui se retrouve bloqué et ne peut plus participer à la conduction du courant. Tout se passe donc comme si un trou était apparu à la place de cet électron. Ajouter au silicium des hétéroatomes accepteurs permet donc de réaliser un **dopage de type P**.

**2** Lorsqu'un électron quitte la zone N pour rejoindre la zone P alors la zone P gagne une charge négative perdue par la zone N, ce qui est exactement équivalent au gain d'une charge positive. De même, lorsqu'un trou quitte la zone P pour la zone N alors la zone N gagne une charge positive et la zone P une charge négative. Ce faisant, la zone N est globalement chargée positivement et la zone P négativement.

**3** Les charges ⊖ se trouvant dans la zone P sont forcément attirées par les charges ⊕ se trouvant dans la zone N, ce qui freine la migration des électrons et des trous de part et d'autre de la jonction jusqu'à la bloquer complètement lorsqu'un équilibre est atteint entre diffusion et attraction électrostatique.

<span id="page-7-1"></span>**4** La jonction ayant une section *S* uniforme, la charge totale qu'elle porte s'écrit

 $\rho_{\rm P} a S + \rho_{\rm N} b S = 0$  soit  $\rho_{\rm P} a + \rho_{\rm N} b = 0$ .

**5** Déterminons le champ  $\vec{E}$  créé par la distribution représentée figure [6](#page-8-0) en un point *M* quelconque.

**5.a** Tout plan contenant le point *M* et le vecteur  $\vec{e}_x$  est plan de symétrie de la distribution de charges, donc  $\vec{E}(M)$ et porté par  $\vec{e}_x$ . Par ailleurs, la distribution est invariante par toute translation selon  $\vec{e}_y$  et  $\vec{e}_z$ , donc  $\vec{E}(M)$  est indépendant des coordonnées *y* et *z* du point *M*. On en déduit finalement

$$
\overrightarrow{E}(M) = E_x(x) \overrightarrow{e}_x.
$$

<span id="page-8-0"></span>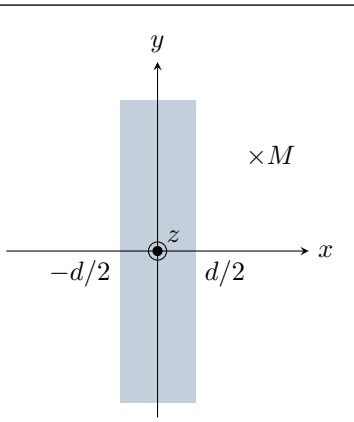

**Figure 6** – **Couche uniformément chargée en volume.**

5.b Le plan  $Oyz$  est plan de symétrie de la distribution, ce qui implique qu'en tout point *M* de ce plan  $E_x(x=$  $\overline{0}$ ) = 0. Compte tenu de la question précédente, on a également  $E_y(x=0) = 0$  et  $E_z(x=0) = 0$ , donc

$$
\vec{E}(x=0) = \vec{0}.
$$

**5.c** Compte tenu des propriétés du champ,

$$
\operatorname{div}\overrightarrow{E} = \frac{\mathrm{d}E_x}{\mathrm{d}x}.
$$

D'après l'équation de Maxwell-Gauss, pour  $|x| \leq d/2$ ,

$$
\frac{\mathrm{d}E_x}{\mathrm{d}x} = \frac{\rho_0}{\varepsilon_0} \qquad \text{donc} \qquad \int_0^{E_x(x)} \mathrm{d}E_x = \frac{\rho_0}{\varepsilon_0} \int_0^x x \qquad \text{d'où} \qquad \boxed{\vec{E}(-d/2 \leq x \leq d/2) = \frac{\rho_0}{\varepsilon_0} x \vec{e}_x}.
$$

Pour  $|x| > d/2$ , l'équation de Maxwell-Gauss donne

$$
\frac{\mathrm{d}E_x}{\mathrm{d}x} = 0 \qquad \text{soit} \qquad E_x = \text{cte}\,,
$$

Par continuité du champ électrostatique aux limites de la couche chargée,

$$
\vec{E}(x \le -d/2) = -\frac{\rho_0 d}{2\varepsilon_0} \vec{e}_x \qquad \text{et} \qquad \vec{E}(x \ge d/2) = \frac{\rho_0 d}{2\varepsilon_0} \vec{e}_x.
$$

**6** Raisonnons par superposition. Dans la question précédente, la distribution est centrée en *x* = 0, on peut donc en déduire le champ créé par les deux moitiés de la ZCE simplement en translatant les expressions : en notant  $x_0$  le centre de la moitié de ZCE, les expressions précédentes demeurent valables en fonction de la variable  $x' = x - x_0$ . Ainsi,

*▷* champ créé par la zone N de la ZCE, de largeur *b* et centrée en *x* = *b/*2 :

$$
\vec{E}_{N}(x \le 0) = -\frac{\rho_{N}b}{2\varepsilon_{0}} \vec{e}_{x}
$$

$$
\vec{E}_{N}(0 \le x \le b) = \frac{\rho_{N}}{\varepsilon_{0}} \left(x - \frac{b}{2}\right) \vec{e}_{x}
$$

$$
\vec{E}_{N}(x \ge b) = \frac{\rho_{N}b}{2\varepsilon_{0}} \vec{e}_{x}
$$

*▷* champ créé par la zone P de la ZCE, de largeur *a* et centrée en *x* = −*a/*2 :

$$
\begin{cases}\n\vec{E}_{P}(x \leq -a) = -\frac{\rho_{P}a}{2\varepsilon_{0}} \vec{e}_{x} \\
\vec{E}_{P}(-a \leq x \leq 0) = \frac{\rho_{P}}{\varepsilon_{0}} \left(x + \frac{a}{2}\right) \vec{e}_{x} \\
\vec{E}_{P}(x \geq 0) = \frac{\rho_{P}a}{2\varepsilon_{0}} \vec{e}_{x}\n\end{cases}
$$

Enfin, le champ total  $\vec{E}$  s'obtient par superposition en sommant  $\vec{E}_P$  et  $\vec{E}_N$  en distinguant les quatre domaines de l'espace et en simplifiant grâce à la relation d'électroneutralité établie question [4.](#page-7-1) *▷* Pour *x* ≤ −*a* :

$$
\vec{E} = -\frac{\rho_{\rm N}b}{2\varepsilon_0} \vec{e}_x - \frac{\rho_{\rm P}a}{2\varepsilon_0} \vec{e}_x = -\frac{\rho_{\rm N}b + \rho_{\rm P}a}{2\varepsilon_0} \vec{e}_x \quad \text{soit} \quad \boxed{\vec{E}(x \le -a) = \vec{0} \, .}
$$

*▷* Pour −*a* ≤ *x* ≤ 0 :

$$
\vec{E} = -\frac{\rho_{\rm N}b}{2\varepsilon_0} \vec{e}_x + \frac{\rho_{\rm P}}{\varepsilon_0} \left( x + \frac{a}{2} \right) \vec{e}_x = \frac{-\rho_{\rm N}b + \rho_{\rm P}a + 2\rho_{\rm P}x}{2\varepsilon_0} \vec{e}_x = \frac{-\rho_{\rm N}b - \rho_{\rm N}b - 2\rho_{\rm N}xb/a}{2\varepsilon_0} \vec{e}_x
$$

ce qui donne finalement en simplifiant et factorisant

$$
\vec{E}(-a \le x \le 0) = -\frac{\rho_{\rm N}b}{\varepsilon_0} \left(1 + \frac{x}{a}\right) \vec{e}_x.
$$

*▷* Pour 0 ≤ *x* ≤ *b* :

$$
\vec{E} = \frac{\rho_{\rm N}}{\varepsilon_0} \left( x - \frac{b}{2} \right) \vec{e}_x + \frac{\rho_{\rm P} a}{2\varepsilon_0} \vec{e}_x = \frac{\rho_{\rm N}}{\varepsilon_0} \left( x - \frac{b}{2} \right) \vec{e}_x - \frac{\rho_{\rm N} b}{2\varepsilon_0} \vec{e}_x \quad \text{soit} \quad \boxed{\vec{E}(0 \le x \le b) = \frac{\rho_{\rm N}}{\varepsilon_0} (x - b) \vec{e}_x}.
$$

*▷* Pour *x* ≥ *b* :

$$
\vec{E} = \frac{\rho_{\rm N}b}{2\varepsilon_0} \vec{e}_x + \frac{\rho_{\rm P}a}{2\varepsilon_0} \vec{e}_x = \frac{\rho_{\rm N}b + \rho_{\rm P}a}{2\varepsilon_0} \vec{e}_x \quad \text{soit} \quad \boxed{\vec{E}(x \ge b) = \vec{0}}.
$$

<span id="page-9-0"></span>**7** Voir figure [7.](#page-9-0)

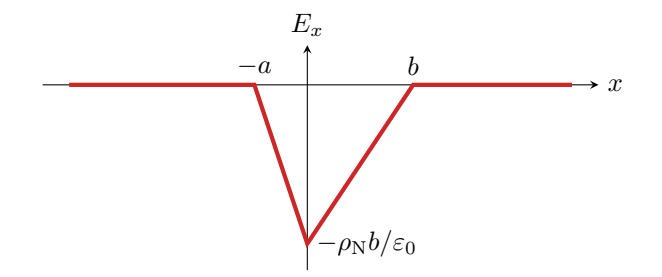

**Figure 7** – **Champ créé par la zone de charge d'espace.**

Tracer l'allure du champ est très simple ! En effet, comme la distribution est volumique alors il est partout continu, et il varie de manière affine dans la ZCE. Il suffit donc pour le tracer d'indiquer sa valeur minimale (et de bien voir qu'elle est négative !) puis de raccorder par une droite à la valeur 0 en −*a* et *b*.

**8** Le champ  $\vec{E}_{ext}$  à imposer au sein de la diode doit compenser le champ créé par la ZCE pour que la diode soit passante : qualitativement, le champ total doit être suffisamment faible (à la limite nul) pour que les électrons porteurs du courant dans le circuit électrique puissent traverser la diode. Il faut donc que  $\vec{E}_{ext}$  soit **dirigé selon**  $+\vec{e}_x$ pour que la diode soit passante. Comme le champ est dirigé dans le sens des potentiels décroissants, on en déduit que c'est la zone P qui doit être portée au potentiel le plus élevé. Enfin, les électrons porteurs du courant dans le circuit, chargés négativement, se déplacent dans le sens des potentiels croissants, donc de la zone N vers la zone P. Par convention, le sens du courant est inverse. La diode laisse donc passer le courant dans le **sens allant de la zone P vers la zone N**.

### **Exercice 8 : Distribution cylindrique créant un champ de norme uniforme**  $\hat{\mathbb{V}}$  **3 |**  $\hat{\mathbb{X}}$

*▷* Coordonnées cylindriques ; oool *▷* Théorème de Gauss.

**1** Soit *M* un point quelconque de l'espace. Les plans  $(M, \vec{e}_r, \vec{e}_\theta)$  et  $(M, \vec{e}_r, \vec{e}_z)$  sont deux plans de symétrie de la distribution, donc le champ électrostatique est radial :

$$
\vec{E}(M) = E_r(r, \theta, z) \vec{e}_r.
$$

De plus, la distribution est invariante par rotation autour de l'axe du cylindre et par translation le long de cet axe, le champ électrique ne dépend donc que de la distance *r* à l'axe. Ainsi,

$$
\overrightarrow{E}(M) = E_r(r) \overrightarrow{e}_r.
$$

**2** Appliquons le théorème de Gauss à un cylindre de rayon *r < R* et de hauteur *H*. Pour ce cylindre,

$$
\iint \vec{E} \cdot \vec{dS} = E_0 \times 2\pi rH \qquad \text{et} \qquad Q_{\text{int}} = q(r)
$$

d'où on déduit

$$
q(r < R) = 2\pi H \, \varepsilon_0 \, r \, E_0 \, .
$$

Puisque toute la distribution est incluse dans le cylindre de rayon *R*, on

$$
q(r > R) = q(r = R) = 2\pi H \, \varepsilon_0 \, R \, E_0 \, .
$$

**3** Par définition de la densité volumique de charge,

$$
q(r) = \iiint_{\text{cyl}} \rho(M) \, \text{d}\tau = \iiint_{\text{cyl}} \rho(M) \, r \, \text{d}r \, \text{d}\theta \, \text{d}z = \int_0^r \rho(r) \, r \, dr \times 2\pi H
$$

Une intégrale étant une primitve de la fonction intégrée, on obtient par dérivation

$$
\frac{\mathrm{d}q}{\mathrm{d}r} = 2\pi H \frac{\mathrm{d}}{\mathrm{d}r} \left( \int \rho(r) \, r \, dr \right) = 2\pi H \rho(r) \, r \, .
$$

En dérivant les expressions obtenues à la question précédente, on trouve pour *r < R*,

$$
2\pi H \,\varepsilon_0 \, E_0 = 2\pi H \rho(r) \, r \qquad \text{soit} \qquad \left| \rho(r < R) = \frac{\varepsilon_0 E_0}{r} \right|
$$

et pour *r > R*

$$
0 = 2\pi H \rho(r) r \qquad \text{soit} \qquad \boxed{\rho(r > R) = 0}
$$

ce qui est conforme à l'énoncé.

**4** En appliquant de nouveau le théorème de Gauss à un cylindre de rayon  $r > R$ ,

$$
E_r(r) \times 2\pi rh = \frac{2\pi H \,\varepsilon_0 \,R\,E_0}{\varepsilon_0}
$$

d'où on déduit

$$
\overrightarrow{E}(r > R) = \frac{R}{r} E_0 \overrightarrow{e}_r.
$$

# **Analogie gravitationnelle**

### **Exercice 9 : Champ gravitationnel créé par le Soleil**  $\qquad \qquad \mathbb{Q}$  **1 |**  $\%$  **1**

*▷* Théorème de Gauss gravitationnel.

**1** On se place en coordonnées sphériques de centre *O* le centre du Soleil, et on cherche à calculer le champ gavitationnel en un point *M* quelconque de l'espace.

• **Symétries**: tout plan contenant les points *O* et *M* est plan de symétrie de la distribution de masse, donc  $\vec{G}(M)$ est inclus dans chacun de ces plans, donc dans leur intersection. On en déduit que  $\vec{G}(M)$  est purement radial.

• **Invariances**: la distribution de masse est invariante par toute rotation autour du centre O du Soleil, donc  $\vec{G}(M)$ ne dépend pas des variables angulaires *θ* et *φ*.

• **Conclusion :**

$$
\overrightarrow{G}(M) = G_r(r) \overrightarrow{e}_r.
$$

**2** Les forces de gravitation et de Coulomb s'écrivent respectivement

$$
\vec{F}_{\rm g} = -\mathcal{G} \frac{m_1 m_2}{r^2} \vec{e}_r \qquad \longleftrightarrow \qquad \vec{F}_{\rm C} = \frac{1}{4\pi \varepsilon_0} \frac{q_1 q_2}{r^2} \vec{e}_r
$$

On en déduit que la masse et la charge jouent des rôles analogues, tout comme les constantes −G et 1*/*4*πε*0. Le théorème de Gauss s'écrit donc

$$
\oiint_{SG} \vec{E} \cdot \vec{dS} = \frac{Q_{int}}{\varepsilon_0} \qquad \longleftrightarrow \qquad \oiint_{SG} \vec{G} \cdot \vec{dS} = -4\pi \mathcal{G} M_{int},
$$

avec *Q*int (resp. *M*int) la charge (resp. la masse) intérieure à la surface de Gauss.

**3** Considérons une surface de Gauss sphérique de rayon *r*.

• **Flux sortant :**

$$
\oiint_{\rm SG} \vec{G} \cdot \overrightarrow{\rm dS} = 4\pi r^2 \, G_r(r) \, .
$$

#### • **Masse intérieure :**

*▷* si *r* ≤ *R*,

$$
M_{\rm int} = \frac{4}{3}\pi\mu_0 r^3\,,
$$

*▷* si *r* ≥ *R*, la totalité du Soleil se trouve à l'intérieur de la surface de Gauss, donc la masse totale est égale à la masse du Soleil,

$$
M_{\rm int}=M_{\rm S}=\frac{4}{3}\pi\mu_0R^3\,.
$$

• **Conclusion :**

*▷* pour *r* ≤ *R*,

$$
4\pi r^2 G_r(r) = -4\pi \mathcal{G} \times \frac{4}{3} \pi \mu_0 r^3 \qquad \text{d'où} \qquad \overrightarrow{G}(r \leq R) = -\frac{4}{3} \pi \mu_0 \mathcal{G} r \overrightarrow{e}_r,
$$

*▷* pour *r* ≥ *R*,

$$
4\pi r^2 G_r(r) = -4\pi \mathcal{G}M_S \qquad \text{d'où} \qquad \left| \vec{G}(r \geq R) = -\mathcal{G} \frac{M_S}{r^2} \vec{e}_r \right|.
$$

**4** La force exercée par le Soleil sur un objet de masse *m* situé à la surface de la Terre vaut

$$
\vec{F}_{\rm S} = m\vec{G}(r=D) = -\mathcal{G}\frac{M_{\rm S}m}{D^2}\vec{e}_r
$$

Numériquement, pour une personne de 70 kg, on trouve *F*<sub>S</sub> = 4 · 10<sup>-7</sup> N. La force gravitationnelle exercée par la Terre sur un objet situé à sa surface n'est autre que le poids dudit objet, soit ici environ 700 N.

# **Exercice 10 : Profil de masse volumique au sein de la Terre** oral banque PT  $\parallel \hat{\mathbb{V}}$  3  $\parallel \hat{\mathbb{K}}$  2

# *▷* Théorème de Gauss gravitationnel.

 $\overrightarrow{1}$  Cette relation est l'analogue gravitationnel du **théorème de Gauss**, avec  $\vec{g}$  ↔  $\vec{E}$ ,  $\mathcal{G}$  ↔ −1/4 $\pi\varepsilon_0$  et  $M_{\text{int}} \leftrightarrow Q_{\text{int}}$ charge électrique contenue à l'intérieur de la surface de Gauss.

**2** Supposons la masse volumique uniforme,

$$
M_T=\frac{4}{3}\pi\rho_0R_T^{\;3}
$$

Raisonnons une sphère de rayon *r*. Pour cette sphère,

$$
\oiint -g(r)\vec{u}_r \cdot dS \vec{u}_r = -4\pi r^2 g(r)
$$

et

m

$$
M_{\rm int} = \begin{cases} \nM_T & \text{si } r > R_T \\
\frac{4}{3}\pi\rho_0 r^3 = M_T \frac{r^3}{R_T^3} & \text{si } r \le R_T\n\end{cases}
$$

Ainsi, d'après le théorème de Gauss gravitationnel,

$$
g(r) = \begin{cases} \mathcal{G}\frac{M_T}{r^2} & \text{si } r > R_T\\ \mathcal{G}M_T\frac{r}{R_T^3} & \text{si } r \leq R_T \end{cases}
$$

<span id="page-12-0"></span>L'allure de *g*(*r*) est représentée figure [8.](#page-12-0)

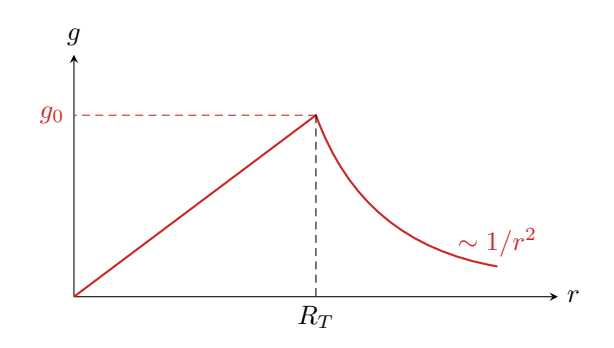

#### **Figure 8** – **Champ de pesanteur au sein de la Terre dans le modèle de masse volumique uniforme.**

**3** À partir de la question précédente, on trouve

$$
g_0 = g(R_T) = \mathcal{G} \frac{M_T}{R_T^2} = 9.8 \,\mathrm{m} \cdot \mathrm{s}^{-2}.
$$

**4** Raisonnons toujours sur une sphère Σ de rayon *r*. La masse *M*int(*r*) contenue dans cette sphère vaut

$$
M_{\rm int}(r) = \iiint \rho(r') dV = \iiint \rho(r') r'^2 dr' \sin \theta d\theta d\varphi = \int_0^r \rho(r') dr' \times \underbrace{\int_0^\pi \sin \theta d\theta \times \int_0^{2\pi} d\varphi}_{=4\pi}.
$$

, , , **Attention !** La coordonnée *θ* des coordonnées sphériques n'est définie que entre 0 et *π* ! ! La valeur 4*π* se retrouve très rapidement en raisonnant par analogie avec le volume d'une sphère de rayon *a*,

$$
V = \int_0^R r^2 dr \times \int_0^{\pi} \sin \theta d\theta \times \int_0^{2\pi} d\varphi = \frac{R^3}{3} \times 4\pi.
$$

<span id="page-13-0"></span>D'après le théorème de Gauss gravitationnel,

$$
-4\pi r^2 g(r) = -4\pi \mathcal{G} \times 4\pi \int_0^r \rho(r') r'^2 dr' \quad \text{soit} \quad r^2 g(r) = 4\pi \mathcal{G} \int_0^r \rho(r') r'^2 dr'.
$$

Pour obtenir  $\rho(r)$ , on peut alors dériver cette relation par rapport à *r*,

$$
\frac{\mathrm{d}}{\mathrm{d}r} \left( r^2 g(r) \right) = 4\pi \mathcal{G} r^2 \rho(r) \qquad \text{soit} \qquad \rho(r) = \frac{1}{4\pi \mathcal{G}} \frac{1}{r^2} \frac{\mathrm{d}}{\mathrm{d}r} \left( r^2 g(r) \right) .
$$

Rappelons que pour une fonction *f* quelconque on a

$$
\int_0^x f(x') dx' = F(x) - F(0)
$$

avec *F* une primitive de la fonction *f*. Par dérivation, on trouve bien

$$
\frac{\mathrm{d}}{\mathrm{d}x}\left(\int_0^x f(x')\,\mathrm{d}x'\right) = F'(x) = f(x).
$$

Le raisonnement mené ici revient ni plus ni moins à redémontrer l'équation « de Maxwell-Gauss » gravitationnelle dans le cas particulier de la symétrie sphérique,

$$
\operatorname{div} \vec{g} = -4\pi \mathcal{G} \rho(r).
$$

On peut alors reconstruire la fonction  $\rho(r)$  par morceaux.  $\rho$  pour  $0 < r < R_N$ ,  $g(r) = Ar$  avec *A* une contante. Comme

$$
g(r=R_N) = AR_N = g_0
$$
 alors  $A = \frac{g_0}{R_N}$ .

On en déduit

$$
\rho(r) = \frac{1}{4\pi \mathcal{G}r^2} \frac{\mathrm{d}}{\mathrm{d}r} \left( r^2 \frac{g_0 r}{R_N} \right) = \frac{1}{4\pi \mathcal{G}r^2} \times \frac{3r^2 g_0}{R_N} \qquad \text{soit} \qquad \boxed{\rho(0 < r < R_N) = \frac{3g_0}{4\pi \mathcal{G}R_N}}.
$$

On peut vérifier la cohérence avec la première question : une masse volumique uniforme correspond à un champ qui évolue linéairement.

 $\rhd$  pour  $R_N < r < R_T$ ,  $g(r) = g_0 = \text{cte}$ , donc

$$
\rho(r) = \frac{1}{4\pi \mathcal{G} r^2} \frac{d}{dr} (r^2 g_0) = \frac{1}{4\pi \mathcal{G} r^2} \times 2r g_0 \quad \text{soit} \quad \boxed{\rho(R_N < r < R_T) = \frac{g_0}{2\pi \mathcal{G} r}}.
$$

*▷* enfin, pour *r > R<sup>T</sup>* le champ *g*(*r*) décroît proportionnellement à 1*/r*<sup>2</sup> donc *r* 2 *g*(*r*) est constant, ce qui donne une dérivée nulle et

 $\rho(r)=0$ 

... ce qui était un peu évident : il n'y a plus de matière pour  $r > R_T$ .